SPIS Thursday 10:15pm, Week 1

Characters in a string are an array

- Use value as an index into the string to identify a particular character
- Indices start a 0 (How far from the beginning)

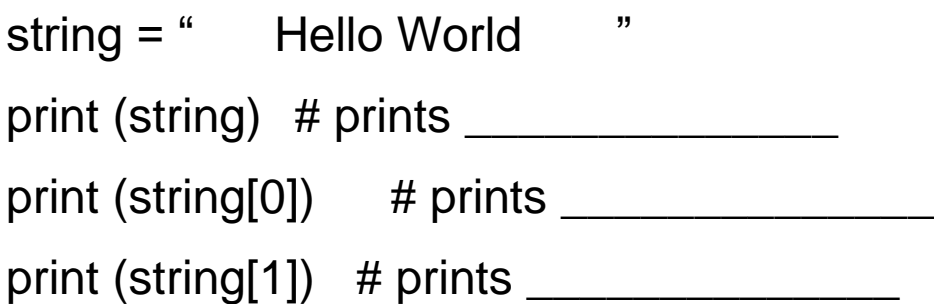

string = """ This is a string that covers more than one line""" print (string)

Some string functions and methods:

strip () # method called on a particular string # to send back a new string with "whitespace" # removed from beginning and end

len (parameter)  $#$  function with parameter as string lower  $()$  # method to send back new string in lower case

```
upper () # method to send back new string in upper case
replace ("H", "J") # method to replace H w/ J in new string
split ("") # method to split on comma and return list of strs
```
String Slicing – get a few characters from a string

- Slice is: [ start index inclusive : end index exclusive]
- Omit start start from the beginning
- Omit end goes until the end

```
string = "Hello World"
```

```
print (string[0:2]) # prints ____________
```

```
print (string[2:4]) # prints ____________
```

```
print (string[:4]) \qquad \qquad \# omit start, prints \qquad \qquad \qquad
```

```
print (string[2:]) \qquad \qquad \# omit end, prints \qquad \qquad \qquad \qquad
```

```
- Loops:
    \circ # while loop example 1
       abc = 0while abc != 10:
           print abc
           abc = abc + 1
```

```
o # while loop example 2
  abc = 0while True:
      print abc
      abc = abc + 1if abc == 10:
           break
o # while loop example 3
  abc = 0while True:
      print abc
      abc = abc + 1if abc != 10:
           continue
      else
           break
```
o break leaves loop early o continue goes to the next loop iteration

```
\circ # while loop example 4
  print ("First") 
  abc = 0while abc != 10:
       print (abc) 
       abc = abc + 1bcd = 0while bcd != 5:
           print ("Hello")
          bcd = bcd + 1
```

```
\circ # for loop example
  instructors = [ "Curt", "Gary", "Niema" ]
  for instructor in instructors:
       print (instructor)
```

```
#While loops and for loops are semi interchangeable 
outer_list = [1, 2, 3]inner\_list = [ 4, 5, 6 ]
```
for outer in outer list: for inner in inner list: print (outer, inner)

```
outer_list = [ 1, 2, 3, -1 ]
inner\_list = [ 4, 5, 6, -1 ]outer\_index = 0while outer_list [ outer_index ] != -1:
  inner\_index = 0while inner_list [ inner_index ] != -1:
     print (outer_list[outer_index], inner_list[inner_index])
     inner_index += 1
  outer_index += 1
```